# **Markdown Examples**

# JSON

```
```json
{
   "firstName": "John",
  "lastName": "Smith",
  "age": 25
 }
 \ddot{\phantom{0}}{
 "firstName": "John",
 "lastName": "Smith",
 "age": 25
```
}

# **Tables**

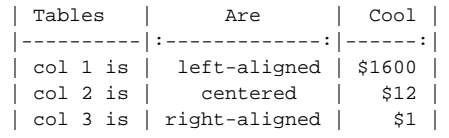

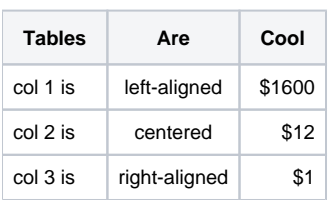

## More....

# <span id="page-0-0"></span>[h1 Heading 8-\)](#page-0-0)

<span id="page-0-1"></span>[h2 Heading](#page-0-1)

<span id="page-0-2"></span>**[h3 Heading](#page-0-2)**

<span id="page-0-3"></span>**[h4 Heading](#page-0-3)**

<span id="page-0-4"></span>[h5 Heading](#page-0-4)

<span id="page-0-6"></span><span id="page-0-5"></span>[h6 Heading](#page-0-5)

## <span id="page-1-0"></span>[Typographic replacements](#page-1-0)

Enable typographer option to see result.

(c) (C) (r) (R) (tm) (TM) (p) (P) +-

test.. test... test..... test?..... test!....

!!!!!! ???? ,, -- ---

"Smartypants, double quotes" and 'single quotes'

## <span id="page-1-1"></span>[Emphasis](#page-1-1)

**This is bold text**

**This is bold text**

This is italic text

This is italic text

**Strikethrough** 

## <span id="page-1-2"></span>**[Blockquotes](#page-1-2)**

Blockquotes can also be nested...

...by using additional greater-than signs right next to each other...

...or with spaces between arrows.

### <span id="page-1-3"></span>**[Lists](#page-1-3)**

#### Unordered

- Create a list by starting a line with  $+$ ,  $-$ , or  $*$
- Sub-lists are made by indenting 2 spaces:
	- Marker character change forces new list start:
		- Ac tristique libero volutpat at
		- **Facilisis in pretium nisl aliquet**
		- Nulla volutpat aliquam velit

## Ordered

• Very easy!

- 1. Lorem ipsum dolor sit amet
- 2. Consectetur adipiscing elit
- 3. Integer molestie lorem at massa
- 4. You can use sequential numbers... 5. ...or keep all the numbers as 1.

#### Start numbering with offset:

- 1. foo
- 2. bar

### <span id="page-1-4"></span>**[Code](#page-1-4)**

Inline code

Indented code

// Some comments line 1 of code line 2 of code line 3 of code

Block code "fences"

Sample text here...

#### Syntax highlighting

```
var foo = function (bar) {
 return bar++;
};
```
console.log(foo(5));

### <span id="page-2-0"></span>**[Tables](#page-2-0)**

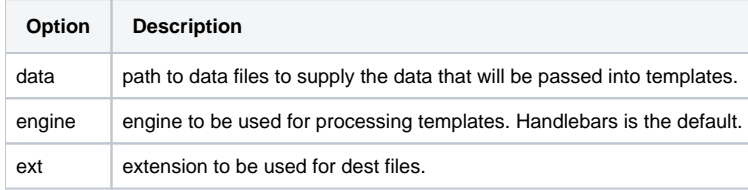

Right aligned columns

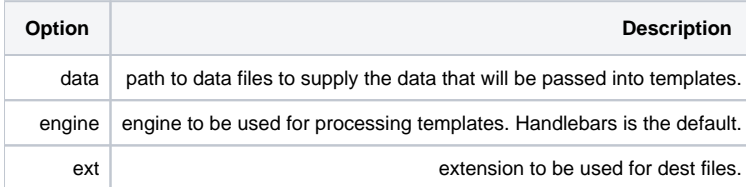

## <span id="page-2-1"></span>[Links](#page-2-1)

[link text](http://dev.nodeca.com)

#### [link with title](http://nodeca.github.io/pica/demo/)

Autoconverted link <https://github.com/nodeca/pica>(enable linkify to see)

## <span id="page-2-2"></span>[Images](#page-2-2)

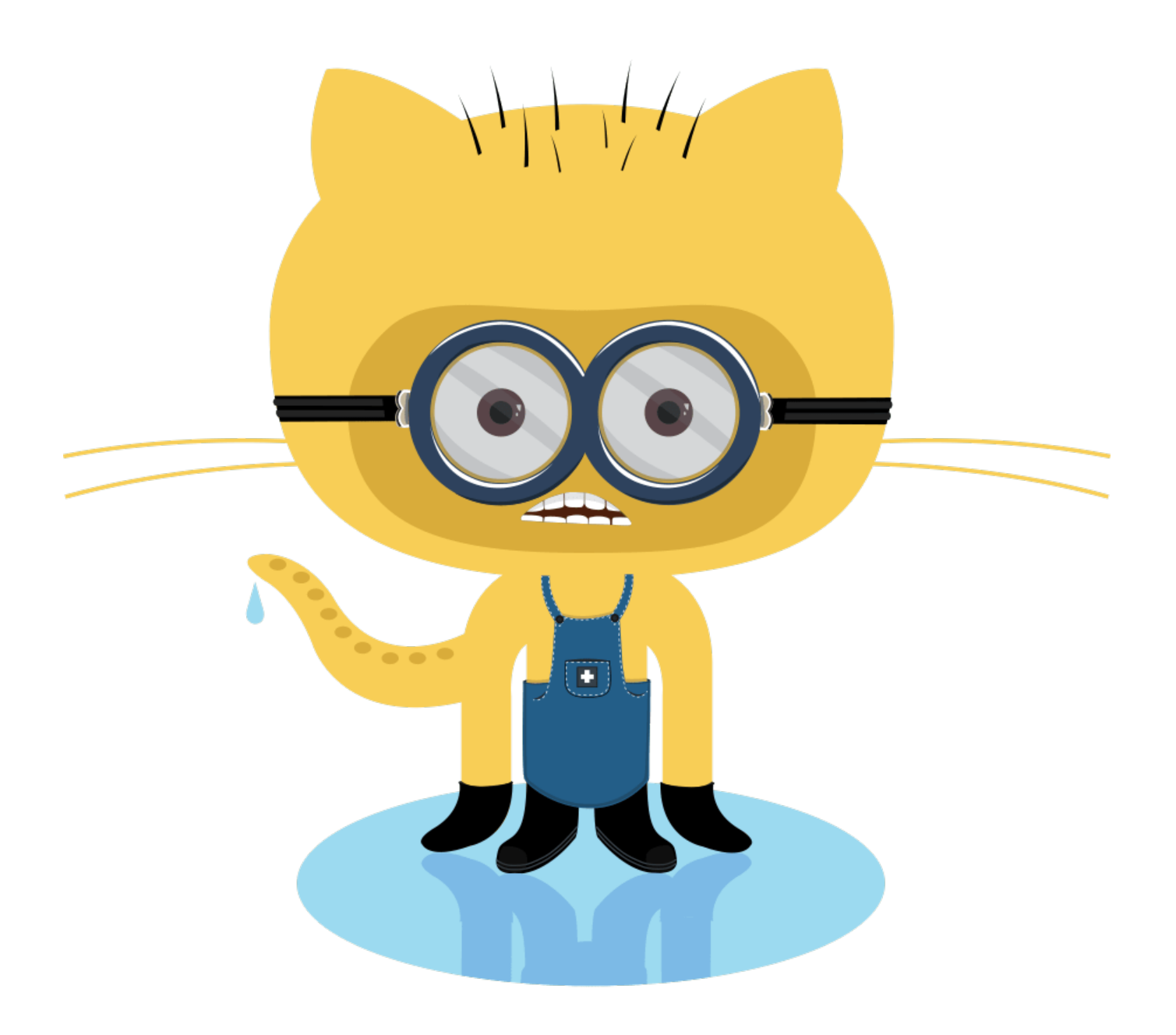

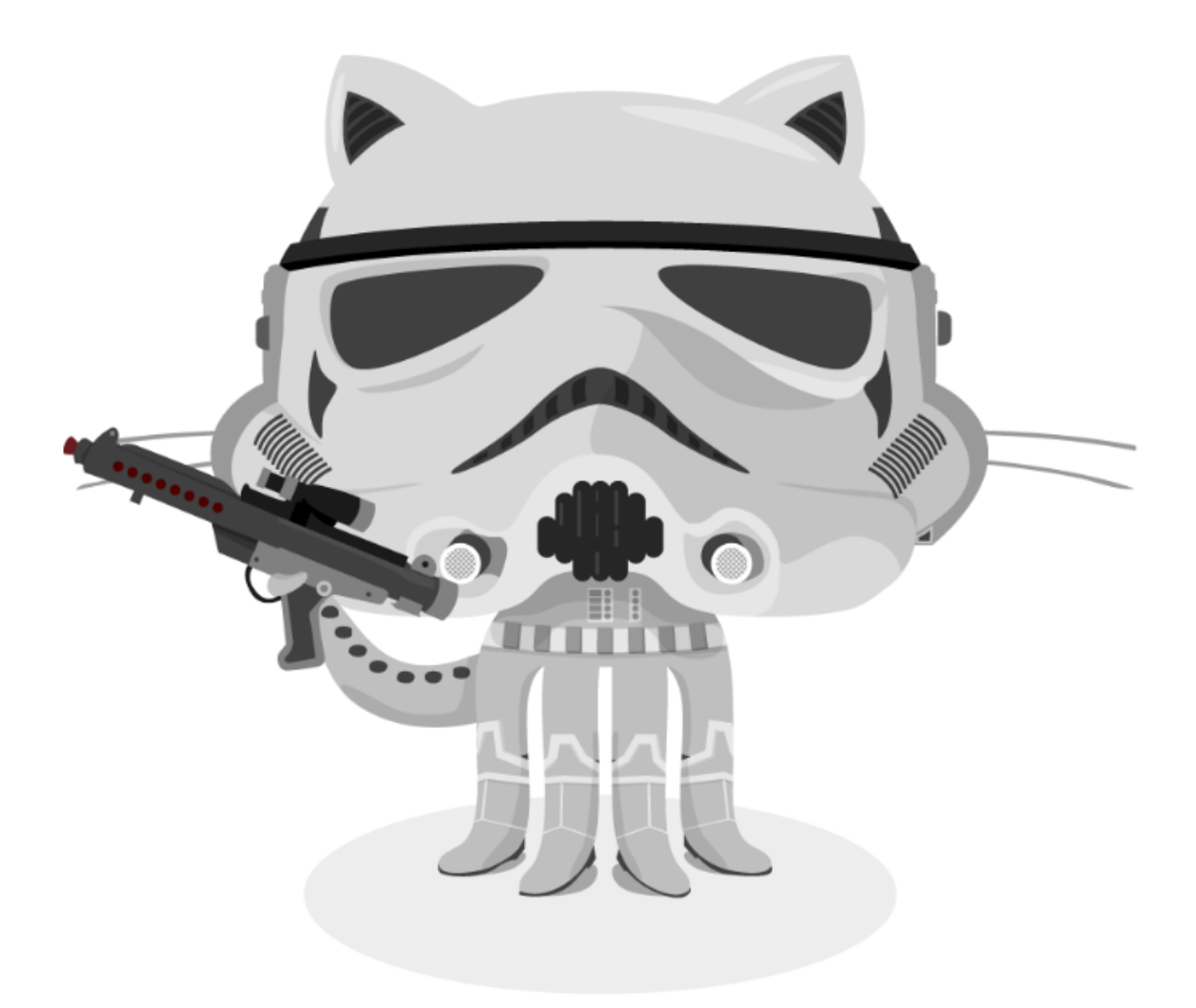

Like links, Images also have a footnote style syntax

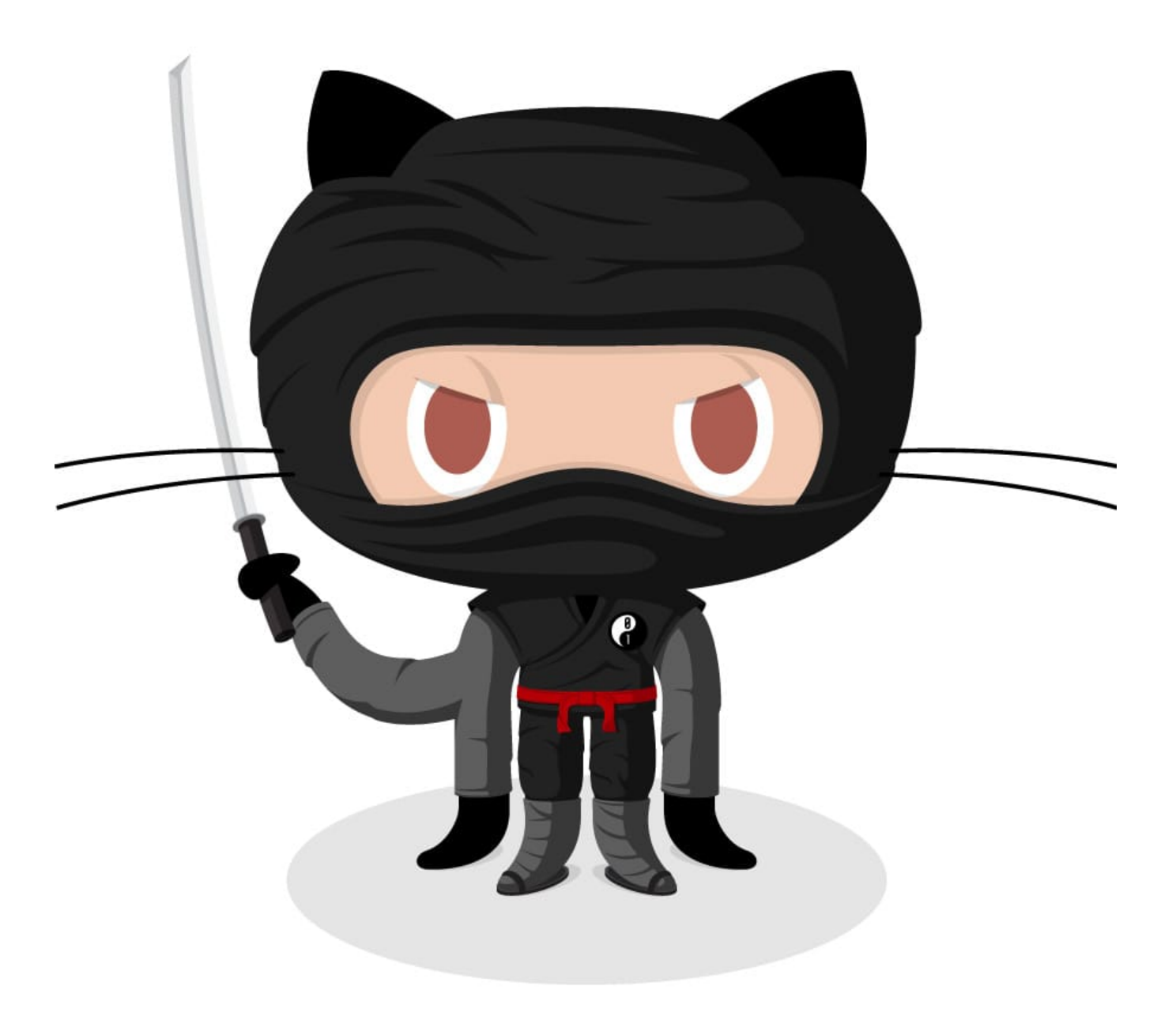

With a reference later in the document defining the URL location:

## <span id="page-5-0"></span>[Plugins](#page-5-0)

The killer feature of markdown-it is very effective support of [syntax plugins.](https://www.npmjs.org/browse/keyword/markdown-it-plugin)

## **[Emojies](https://github.com/markdown-it/markdown-it-emoji)**

Classic markup: :wink: :cry: :laughing: :yum: Shortcuts (emoticons): :-) :-(8-) ;)

see [how to change output](https://github.com/markdown-it/markdown-it-emoji#change-output) with twemoji.

**[Subscript](https://github.com/markdown-it/markdown-it-sub) / [Superscript](https://github.com/markdown-it/markdown-it-sup)**

- 19th
- $H_2O$

#### **[<ins>](https://github.com/markdown-it/markdown-it-ins)**

Inserted text

#### **[<mark>](https://github.com/markdown-it/markdown-it-mark)**

==Marked text==

#### **[Footnotes](https://github.com/markdown-it/markdown-it-footnote)**

Footnote [1](#page-6-0) link<sup>1</sup>.

Footnote [2](#page-6-1) link<sup>2</sup>.

Inline footnote^[Text of inline footnote] definition.

Duplicated footnote reference<sup>[2](#page-6-1)</sup>.

#### **[Definition lists](https://github.com/markdown-it/markdown-it-deflist)**

Term 1 Definition 1 with lazy continuation. Term 2 with *inline markup* Definition 2 { some code, part of Definition 2 }

Third paragraph of definition 2.

Compact style:

```
Term 1
         Definition 1
Term 2
         Definition 2a
         Definition 2b
```
#### **[Abbreviations](https://github.com/markdown-it/markdown-it-abbr)**

This is HTML abbreviation example.

It converts "HTML", but keep intact partial entries like "xxxHTMLyyy" and so on.

\*[HTML]: Hyper Text Markup Language

#### **[Custom containers](https://github.com/markdown-it/markdown-it-container)**

<span id="page-6-0"></span>::: warning here be dragons :::

1. Footnote **can have markup**

and multiple paragraphs.

<span id="page-6-1"></span>2. Footnote text.